## Adobe Photoshop 7.0.update

## **Download**

Adobe Photoshop 7.0 Driver Free Download Crack Keygen

Although Photoshop is supported by both Mac and Windows platforms, it is most often used on the Macintosh.

## Keeping Up with the Times: Photoshop Lightroom

When Adobe first released Photoshop, it came bundled with an application called Photoshop Lightroom. Lightroom enabled users to upload images from an external camera (or one attached to a computer) and then apply the various editing settings that come with Photoshop. Some features weren't available in Lightroom at the time, and

many of Lightroom's features were rather primitive compared to Photoshop. Photoshop Lightroom was replaced by Adobe's new product called Adobe Lightroom in 2013. Adobe Lightroom is the successor to Lightroom and is currently available for both the Macintosh and Windows platforms. Unlike Lightroom, Adobe Lightroom uses a

collection (or library) system instead of a flat file system like Photoshop's. This collection approach is common on the Macintosh platform, but the Windows Lightroom platform is still flat file. Adobe Lightroom is a desktop application that is Adobe's answer to online picture management systems such as Apple's iPhoto, Google's Picasa, and Flickr.

See also: Adobe Photoshop alternative for web designers, web graphic design software. Adobe Photoshop Adobe Photoshop is a powerful image manipulation and retouching software used to edit raster images. It works on Windows, macOS and Linux. Adobe Photoshop CC 2018 review - The latest version of Adobe Photoshop

CC (2018), the incredibly popular photo editing software, is one of the best we've used, but the price is a bit steep (like all CC products, it costs \$15 per month or \$240 annually). Read more... Adobe Photoshop CC 2017 review -One of the best creative software available, Photoshop now covers the full feature set of earlier versions

including 3D, animation, and photographic magic filters. Read more... Adobe Photoshop CC 2017 review -Using Photoshop CC 2017 is a very satisfying creative endeavor. The software is very intuitive and easy to use. Read more... Adobe

Photoshop CC 2015 review With a focused set of
features, a substantial
upgrade is coming to its 2013

version and it could be a great alternative for those that dislike the Intuitiveness of Gimp. Read more... Adobe Photoshop CC 2013 review -The new version of the "Photoshop" software seems to be more intuitive and easy to learn. However, it seems to have lost a little bit of its old attraction and simplicity. Read more... Adobe

Photoshop CC 2012 review -

Adobe has finally acknowledged the arrival of its "Gimp-killer" and bought it, so now this photo editing software is a serious photo editing and creative program, which can be use for a whole variety of purposes. Read more... Adobe Photoshop CC 2011 review - The 2011 edition of the most popular photo editing software is a good one, but it still lacks

important features that are found in the latest program. The interface is still not as intuitive as we'd like it to be. Read more... Adobe Photoshop CS6 review -Adobe Photoshop CS6 (released in 2011) and its predecessors (CS5 and CS5.1) have been used by Photoshop users for years and, therefore, there have been a number of updates and

bug fixes that have been introduced during this period. Read more... Adobe Photoshop CS5.1 review -Photoshop CS5.1 seems to be an upgrade from earlier versions of the software. The interface is more intuitive and less complicated, making it easier to learn the program 05a79cecff

Q: error: cannot convert 'std::\_List iterator' to 'char\*' for argument '1' to 'void I use C++17 and VS 2017 and I can't figure out why the following code won't compile: #include #include void test() { std::list lst; char\* p = "Helloworld"; lst.push\_back(p); std::cout Q: ¡Query keyup function not

working as expected I'm trying to listen for keyup events on my page. My page is dynamically created using AJAX so I don't have access to the element's id, so I have to use class (class="my\_input"). I have tried to do it like this: \$('.my\_input').on('keyup', function() { var el = \$(this); var elText = el.val(); // do stuff } But it only works if I put the.my\_input in the first line of my code (not inside a function) Other than that, I've tried the following: \$('.my\_input').bind('keyup', function()

What's New in the Adobe Photoshop 7.0 Driver Free Download?

Q: Saving and passing a state/value between viewControllers I am having a little trouble getting my head around the concept of

"Saving and passing a state/value between viewControllers". I have successfully done this in iOS where the way I do this is that I have a UIView that has various buttons in it, I use Interface Builder to add IBOutlets to the buttons. The buttons call a method in my view controller that creates a string from the text of the button I pressed and then I

call a method to transition to another view controller with that string in my navigation stack. This has worked fine for me but I don't understand how this can be done in Android. I have a simple scenario where I have a layout consisting of a button (that I added with code not IB) and another button that will change the text on a view when I press it. My first

thought was that I could do something like the below. But I don't think this will work because each instance of the view will have a different string. I also can't seem to think of another way to do this. public class ViewController extends AppCompatActivity { private Button btnOne, btnTwo; private TextView txtView; @Override protected void

onCreate(Bundle savedInstanceState) { super.o nCreate(savedInstanceState); setContentView(R.layout.acti vity\_view\_controller); btnOne =findViewById(R.id.btnOne); btnTwo =findViewById(R.id.btnTwo); txtView = findViewById(R.id .textView); } public void buttonListener (View view){ int index = Integer.parseInt(vi

ew.getText().toString()); txtV
iew.setText(txtView.getText()
+index); if (index == 1){
Intent intent = new
Intent(this,
TypeControllers.class);

System Requirements For Adobe Photoshop 7.0 Driver Free Download:

Manufacturer Provided Documentation This title requires the use of a CD-ROM or DVD-ROM drive to play. Recommended system requirements: Maximum System Requirements: Supported OS: Windows 2000, Windows XP, Windows Vista, Windows 7, Windows 8, Windows 10

## Minimum System Requirements: Processor: Pentium III 500 MHz or faster Memory: 128 MB RAM Hard Drive: 4 GB free space (10GB recommended) CD/DVD Drive: DVD

https://cegcreative.com/2022/07/01/undangan-gratis-pernikahan-8-7-kerana-harus-jejak/

https://www.the-fox.it/2022/07/01/what-is-photoshop-plugins/

https://kulturbon.de/wp-

content/uploads/2022/07/How to download and install Photoshop Elements 90.pdf

http://levitra-gg.com/?p=13223

http://shop.chatredanesh.ir/?p=46533

http://ajkersebok.com/?p=38867

http://turismoaccesiblepr.org/?p=6785

https://lvnonline.com/2022/07/01/download-adobe-photo-1557/

http://shop.chatredanesh.ir/?p=46532

https://www.careerfirst.lk/sites/default/files/webform/cv/ammochr716.pdf

https://angliyskivazik.ru/wp-content/uploads/2022/07/brush of photoshop free download.pdf

http://websiteusahawan.com/2022/07/01/how-to-use-photoshop-elements-version-22-4-3-keygen-activation-license-free/

https://www.enveth.gr/advert/how-to-use-free-full-download-adobe-photoshop-7-0/

https://www.consultingproteam.com/2022/07/01/texture-tools-nvidia/

https://www.steppingstonesmalta.com/printable-movie-theme-poster-designs-for-free/

http://lovetrustfoundation.com/photoshop-ccc2021-crack/

http://fahow.org/wp-content/uploads/2022/07/Adobe Photoshop CS7 64bit Crack.pdf

https://ajkersebok.com/adobe-photoshop-cs6-13-0-1-crack/

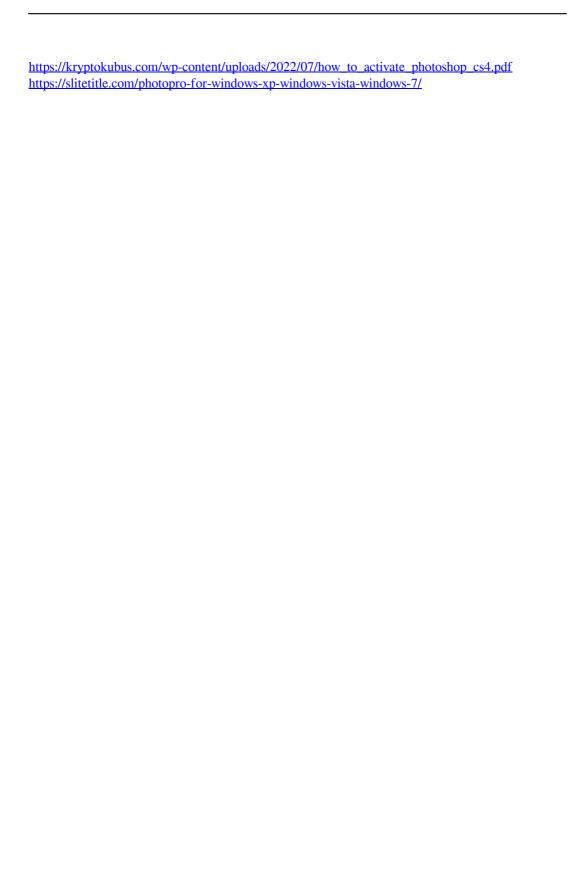